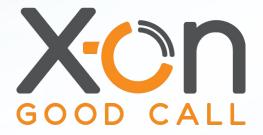

## SURGERY CONNECT

Remote Working Webinar

Presented by James Delves

#### Session Agenda

- Introduction to Remote Working
- Logging in
- Selecting a device
- Inbound and Outbound calls
- Logging out
- Customising the User Console

#### Remote Working

Surgery Connect allows Users to log in anywhere you can access the internet. You can be using the Surgery Connect system, as though you are in the practice, even using internal short dial numbers, and patients don't know the difference.

You can select which device you would like to make and receive calls on.

sso.x-onweb.com

## Logging in

Open new web page and navigate to **sso.x-onweb.com** 

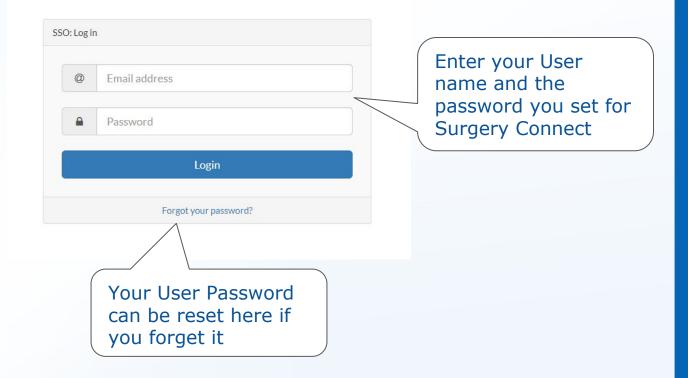

#### Logging in

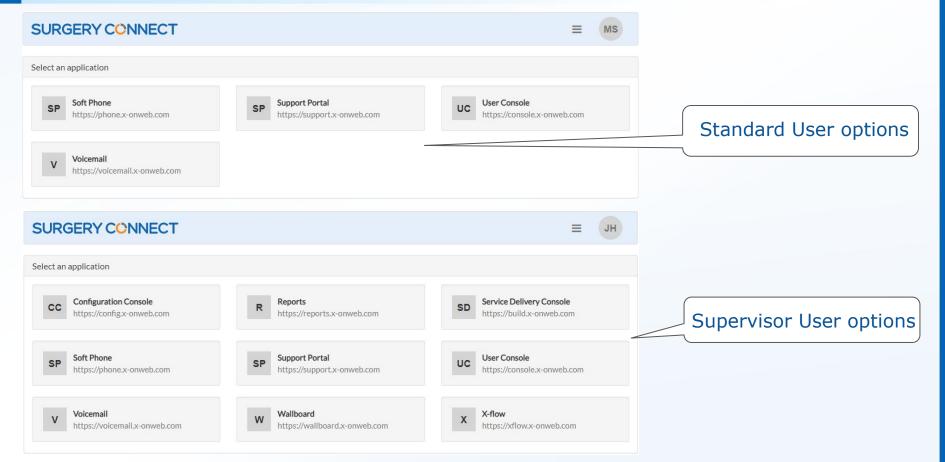

#### Logging in

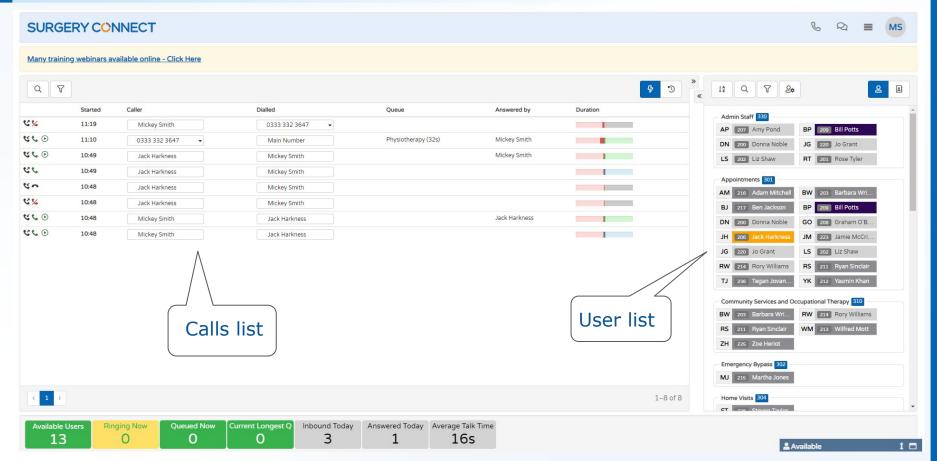

### Selecting a Device

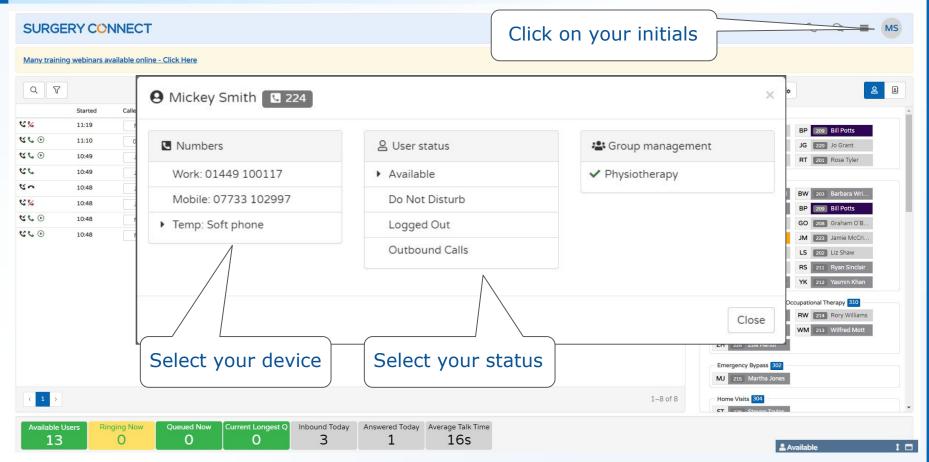

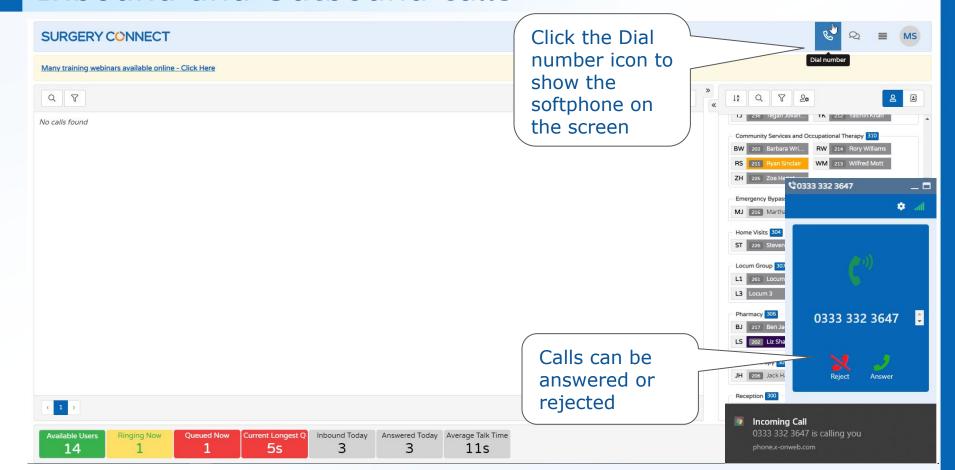

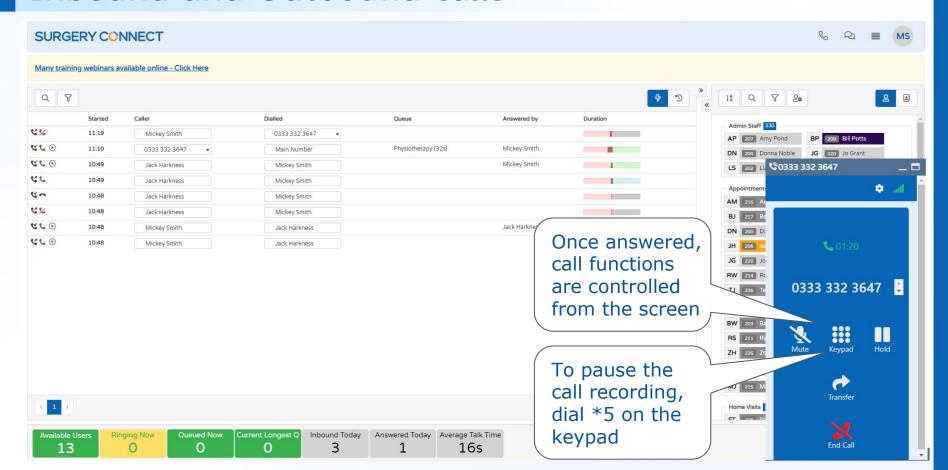

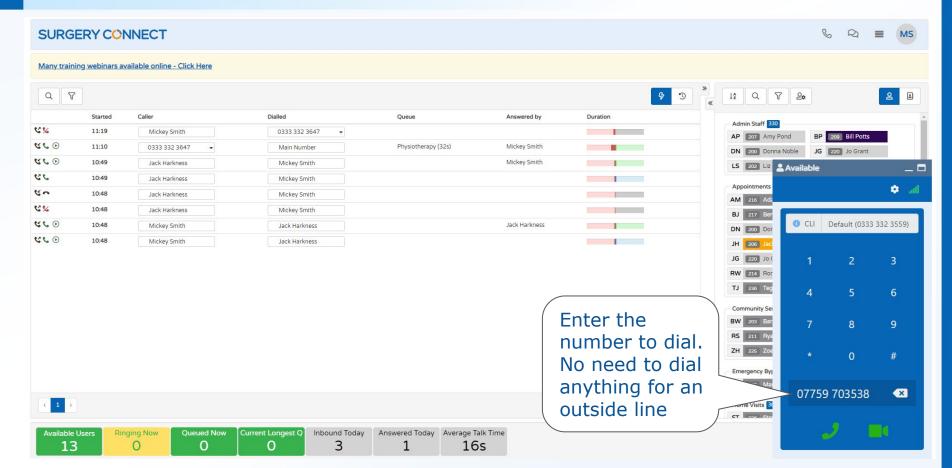

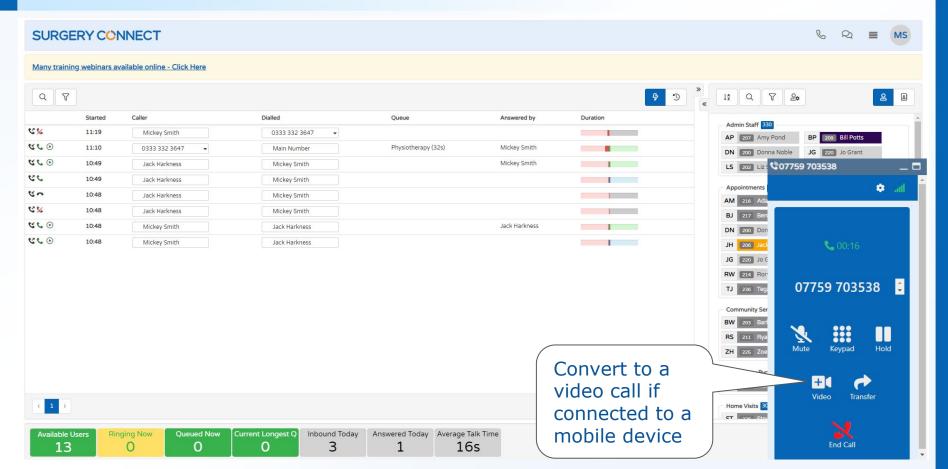

## Selecting a Personal Device

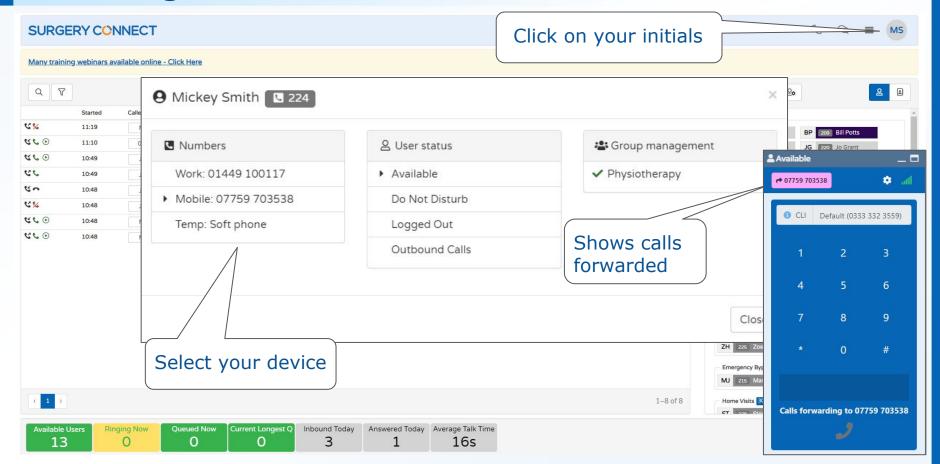

## **Logging Out**

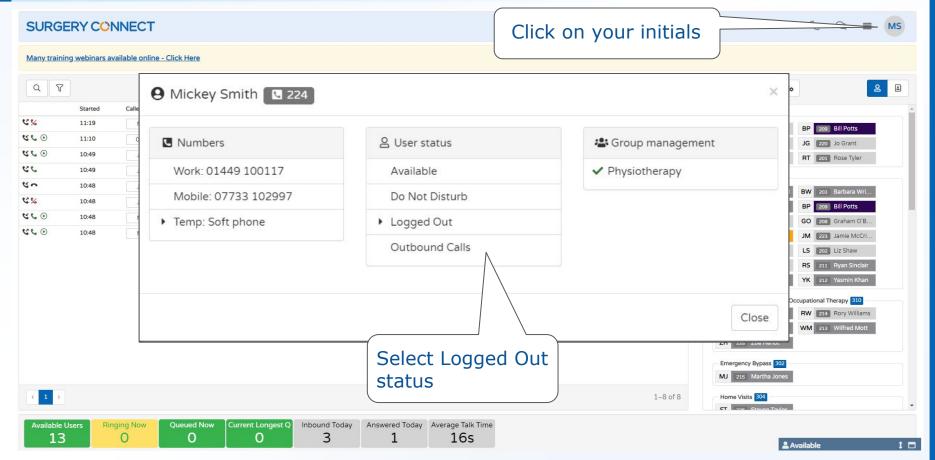

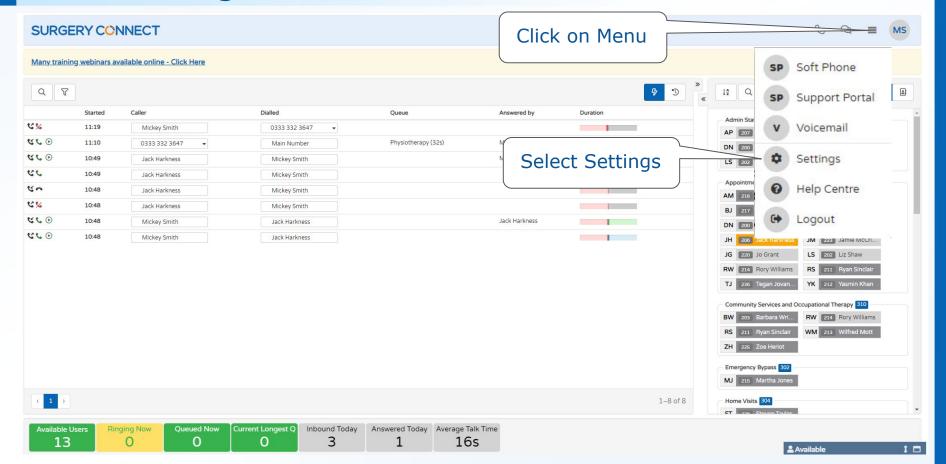

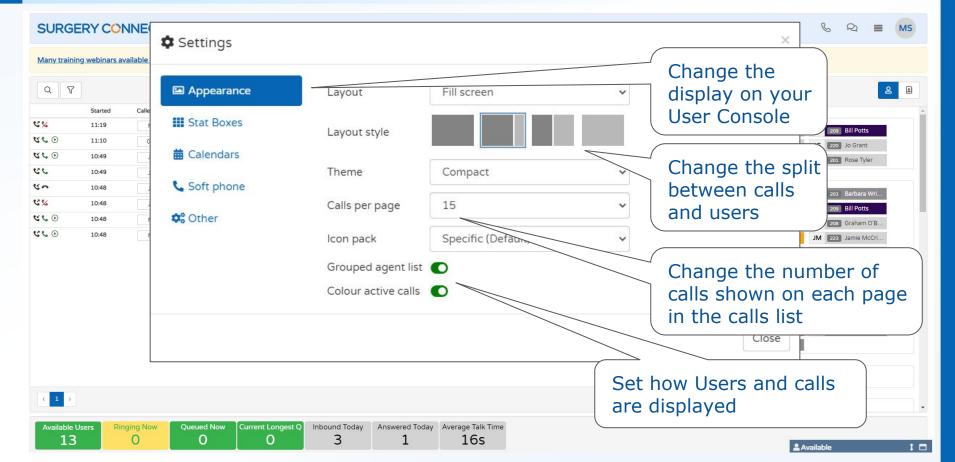

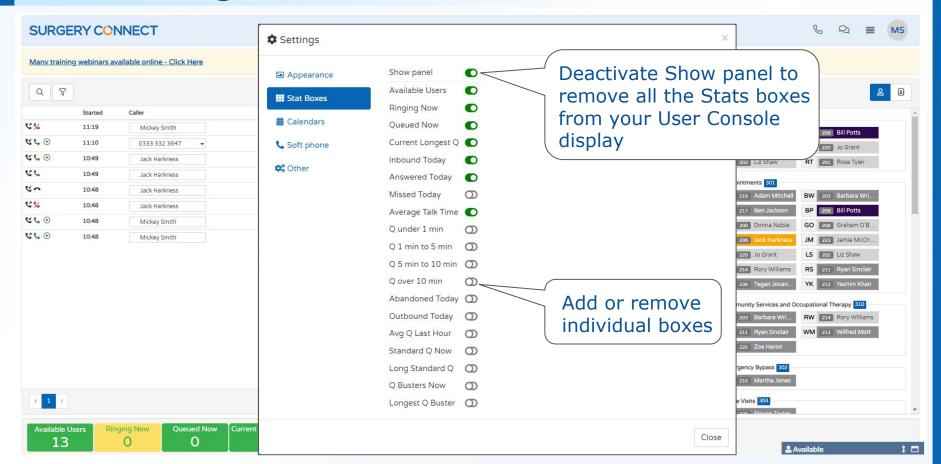

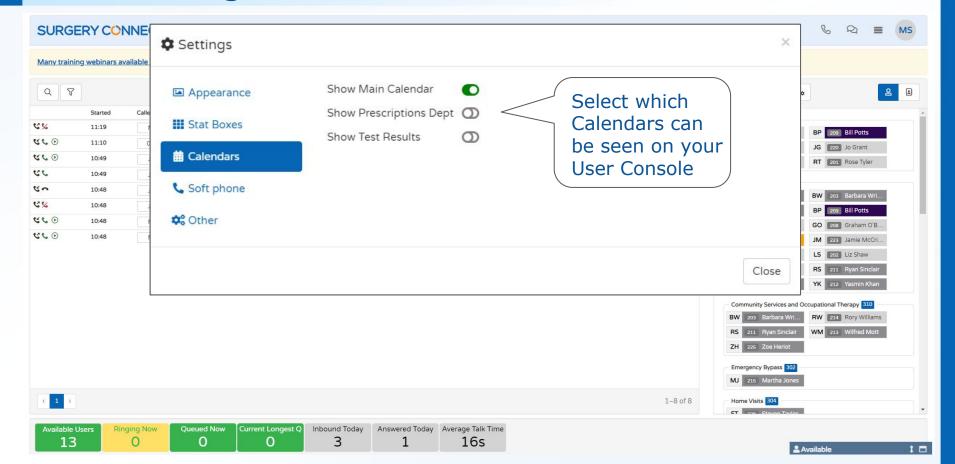

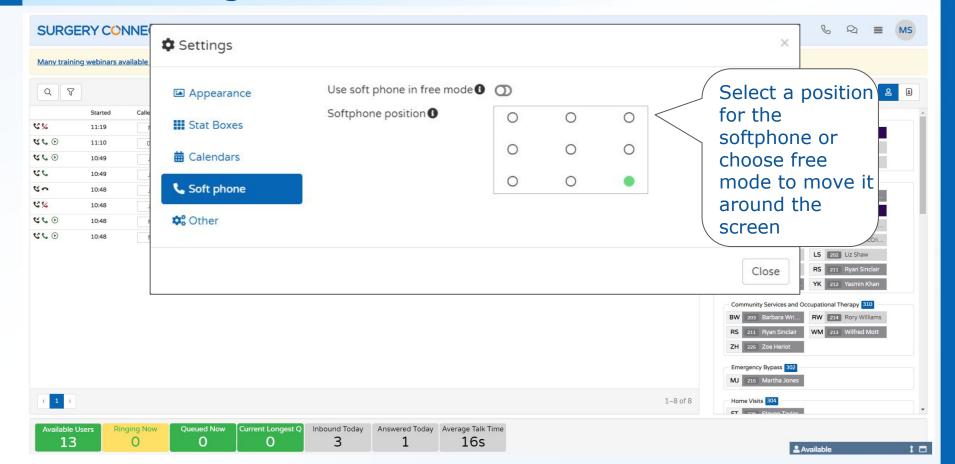

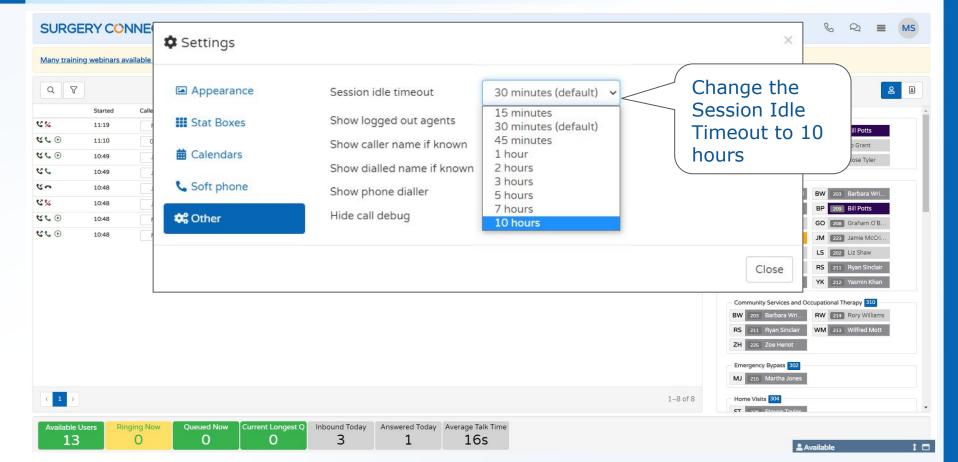

#### **Summary & Questions**

- Introduction to Remote Working
- Logging in
- Selecting a device
- Inbound and Outbound calls
- Logging out
- Customising the User Console

# Questions?